## **Mode d'emploi simplifié du logiciel EXCEL**

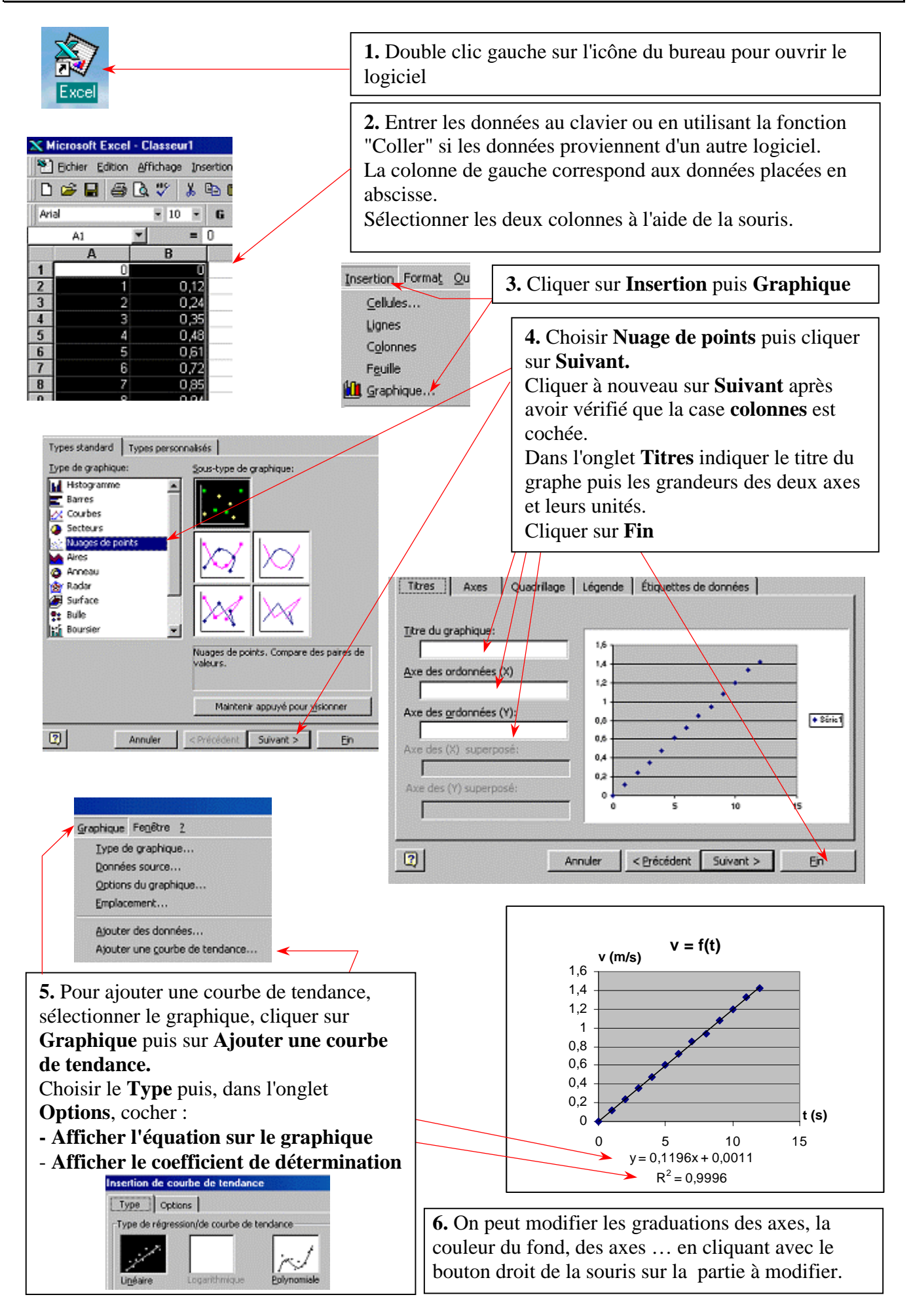